# Panel Extended Abstract Style Guide for A&WMA's Annual Conference & Exhibition

Panel Extended Abstract # EP-2a (Session number for the panel)

Lisa Breese (Panel Session Chair Name), Carrie Hartz (Additional Panel Chair Name) Air & Waste Management Association (A&WMA), One Gateway Center, Third Floor, 420 Fort

Duquesne Blvd., Pittsburgh, PA 15222 (First Organization Address for Chair(s))

Richard J. Tropp (Additional Panel Chair Name)

Desert Research Institute, 2215 Raggio Parkway, Reno, NV 89512 (Second Organization Address for Chair(s))

#### INTRODUCTION

This Style Guide details the document formatting standards for an extended abstract for a panel. Only one extended abstract is required for the panel (usually written by the session chair) but the extended abstract is required for inclusion of the panel in the A&WMA Annual Conference & Exhibition. Your extended abstract should look *exactly* like this Style Guide in terms of layout, margins, spacing, font, and section headings. Following these guidelines will ensure that printed extended abstracts have a uniform and standardized appearance and that they will be reproduced accurately on the conference proceedings.

An extended abstract is not simply a long abstract. The panel extended abstract should contain the items indicated in the next section and will likely be 2-5 pages in length.

This Style Guide provides a working example of a properly formatted panel extended abstract, while also instructing authors/panel session chairs how to prepare their extended abstract for inclusion in the conference proceedings. Please follow the instructions in this Style Guide as closely as possible so that your panel extended abstract can be reproduced electronically. This Style Guide first discusses the items specific to the extended abstract and then discusses more general issues such as formatting guidelines and the submittal process.

If you have any questions about this Style Guide, please contact:

Lisa Breese, Programs Associate, Air & Waste Management Association, One Gateway Center, Third Floor, 420 Fort Duquesne Blvd., Pittsburgh, PA 15222-1435 phone: 412-904-6004; email: <a href="mailto:lbreese@awma.org">lbreese@awma.org</a>.

#### PARTS OF THE PANEL EXTENDED ABSTRACT

When typing body text or headlines, please be sure to apply the appropriate formatting styles as described below "Using Predefined Styles".

Your panel extended abstract should include the following parts, in the order listed:

- Title
- Panel Extended Abstract Number (the session number as given in the acceptance letter)
- Session Chair(s) with Affiliation(s)
- Introduction include background related to the topic of the panel and a discussion of the intended contribution of the panel to knowledge in the field.
- Objective outline the topics to be discussed and how the various topics relate to each other and to current activity in the area covered by the panel.
- Panel Members include the name, affiliation and address of each panel member and the contribution each will make to the panel.
- Summary outline the expected contribution of the panel to the field.
- Acknowledgements (optional)
- References (optional)
- Keywords

#### **Title/Session Chair(s)**

The title should be the same as the session name to be listed in the ACE Program. The title should be preformatted in the correct style (Initial Caps, 18-pt. Times New Roman boldface, left-justified). Immediately beneath your title, type Extended Abstract # (followed by your actual session number) in Times New Roman 12-pt bold type. Immediately beneath your number, type the first name, middle initial, and surname of the session chair(s) in Times New Roman 12-pt. bold type, left-justified. Below the names of the session chairs, identify his/her affiliation(s) and complete mailing address(es) in regular body text in 12-pt font. Please reference page one of this Style Guide for an example of the placement and format of the Title and Session Chair(s).

#### **INTRODUCTION** 14-POINT TIMES NEW ROMAN BOLD, ALL CAPS

The introduction of your panel extended abstract should state the nature of the project or problem the panel is addressing and why the panel is discussing the topic. It should provide background information about the topic and its significance, while highlighting other relevant literature and specifying how it relates or differs from the goals of the panel. You should also discuss the scope and limitations of the panel presentation in the introduction. The introduction should be a major portion of the panel extended abstract. Figures and graphics may be used if appropriate.

#### **OBJECTIVE 14-POINT TIMES NEW ROMAN BOLD, ALL CAPS**

This should be the other major portion of the panel extended abstract. It should outline the topics to be discussed and how the various topics relate to each other and to current activity in the area covered by the panel. The objective(s) should be descriptive enough that the reader can identify what the panel hopes to accomplish. References to other publications or reviews related to the panel topic are appropriate. Within the body of your extended abstract, you can apply as many first-, second-, and third-level headings as you need. You can also include numbered and/or bulleted lists, as well as bold and italic type and superscript and subscript characters.

#### PANEL MEMBERS 14-POINT TIMES NEW ROMAN BOLD, ALL CAPS

This section should identify each member of the panel, give his/her contact information and briefly outline their current position and area of expertise related to the panel. A brief description of the area in which each panel member may make a presentation is also appropriate.

#### **SUMMARY** 14-POINT TIMES NEW ROMAN BOLD, ALL CAPS

The summary should highlight expected key findings and relate the expected outcome of the panel to the field as appropriate.

#### **ACKNOWLEDGMENTS** 14-POINT TIMES NEW ROMAN BOLD, ALL CAPS

If your panel extended abstract contains acknowledgments, they should be placed immediately after the summary but before the list of references.

#### **REFERENCES** 14-POINT TIMES NEW ROMAN BOLD, ALL CAPS

References should be cited within your extended abstract **using superscript Arabic numerals**, as in this example. Use the Microsoft Word or WordPerfect superscript functions for reference numbers.

The references section should immediately follow the acknowledgments section. List your references numerically as they appear in your manuscript (not alphabetically). Use the Microsoft Word or WordPerfect numbered list function to number your reference list.

Examples of reference formats are given below. For additional information on formatting references, refer to the *ACS Style Guide*, edited by J.S. Dodd (American Chemical Society, Washington DC, 1986).

#### Example References

- 1 Carson, M.A.; Atkinson, K.D.; Waechter, C.J. J. Biol Chem. 1982, 257, 8115-8121.
- 2 ACS Style Guide; Dodd, J.S.; American Chemical Society: Washington, DC, 1986.
- Geactinov, N.E. In *Polycyclic Hydrocarbons and Carcinogenesis*; Harvey, R.G., Ed.; ACS Symposium Series 283; American Chemical Society: Washington, DC, 1985; pp 12-45.
- 4 Norman, L.O. U.S. Patent 4 379 752, 1983.
- 5 Kanter, H. Ph.D. Thesis, University of California at San Francisco, 1984.
- 6 Sherma, J.; Beroza, M. *Manual of Analytical Quality Control for Pesticides and Related Compounds*; U.S. Environmental Protection Agency; U.S. Government Printing Office: Washington, DC, 1979; EPA-600/1-79/008.

- 7 *Beilstein Online*; Beilstein Institute: Frankfurt, Germany (accessed March 1999).
- 8 ChemCenter Home Page. See http://www.chemcenter.org (accessed December 1999).

#### **KEYWORDS** 14-POINT TIMES NEW ROMAN BOLD, ALL CAPS

Provide a listing of keywords separated by commas, for example – A&WMA, environmental, audits

#### **FORMATTING**

### **Panel Extended Abstract Length**

The maximum file size of your extended abstract should be **0.5 MB or less**, including figures, tables, and graphics. Extended abstracts for a panel should be approximately 2-5 pages in length. If your extended abstract exceeds the file size limit, try converting your tables or figures to metafile images or convert your original file to a PDF format before submitting it to compress the size of the file.

# Document Type, Paper Size, Margins, and Page Numbering

If all of the publication requirements are met, A&WMA will include your extended abstract in the conference proceedings. These proceedings are produced in Adobe Acrobat version 5.0 or higher and published. To facilitate this electronic production process, you must submit your extended abstract as a **Microsoft Word, WordPerfect, or Adobe PDF** file through the online abstract submission system by the published deadline

Extended abstracts are to be printed on 8½" x 11" paper with 1" margins left, right, top, and bottom. Page numbers are to appear in the lower right beginning with page 1. Text should be left justified.

# **Line Spacing**

Line spacing should be single (0 before and 0 after); leave 1 line space between each heading and body text, body text and next heading; and between paragraphs.

# **Type Size and Font**

**Times New Roman** is the preferred font because it is resident in very similar forms in both Microsoft Word and WordPerfect. Use the following six levels of this font to describe the different sections of your extended abstract:

- 1 Title: 18-point Times New Roman Bold
- 2 Heading 1: 14-POINT TIMES NEW ROMAN BOLD, ALL CAPS

- 3 Heading 2: **14-Point Times New Roman Bold**
- 4 Heading 3: 12-Point Times New Roman Bold Italic
- 5 Body: 12-point Times New Roman (left justified)

## **Special Characters**

*Microsoft Word* - If you are using Microsoft Word, you can insert special characters (e.g. ®, ©, or <sup>TM</sup>) into your manuscript using the Microsoft Word "Insert Symbol" function. You may insert any of the characters found in the Times New Roman Symbol/Special Characters selection windows. **Do not include any characters that are functions of any other fonts.** 

More complex mathematical formulas, equations, and characters (e.g.  $w_0$ ) should be inserted into your manuscript using Word's Equation Editor. Please note that this applies to text statements containing mathematical characters not found in the Symbol/Special Characters selection windows, as well as to the use of separate equations. See the section below on creating equations for further details.

**Word Perfect** - WordPerfect users can insert special characters that are part of the Times New Roman Symbol/Special Characters selection areas. **Do not use any other fonts or the WordPerfect Mathematical Symbols font to create special characters and equations.** 

More complex mathematical formulas, equations, and characters (e.g.  $w_0$ ) must be inserted into your extended abstract using the WordPerfect Equation Editor. Please note that this applies to text statements containing mathematical characters not found in the Symbol/Special Characters selection windows, as well as the use of separate equations. See the section below on creating equations for further details.

*Equations* - Formulas, equations, and text statements that include special characters not found in the Symbol/Special Characters selection windows must be created using either the Microsoft Word or WordPerfect Equation Editors.

<u>Important note</u>: Proper use of your word processor's equation editor is imperative for accurate reproduction of important mathematical symbols. Use of alternative symbol fonts native to your system (e.g., WordPerfect's 'Mathematical Symbols' font) is unacceptable because we may be unable to duplicate these fonts during the electronic production process.

**WordPerfect users** must place all equations in text boxes. To open a text box in WordPerfect versions 6 and 7, select, "Graphics" from the WordPerfect menu bar and then select "Text Box". Once the text box has been created, position your cursor within the box, select "Graphics", and then select "Equation". In WordPerfect 8, select "Insert" from the WordPerfect menu bar and then select "Text Box". Once the text box has been created, position your cursor within the box, select "Insert" and then select "Equation".

#### **Examples**

Your equations should be numbered and labeled, as shown below. Only the simplest of

equations may be created with keyboard characters.

$$y = mx + b ag{Eq. 1}$$

where:

m = slope

x = concentration

b = intercept

Most equations must be created with Microsoft Word or WordPerfect's symbol fonts and equation editors so that the mathematical characters always reproduce correctly.

$$\left(m = \frac{\sum (y_i x_i)}{\sum (x_i^2)}\right)$$
 (Eq. 2)

where

$$x_i = \frac{\text{(injected carbon peak area)}}{\text{(calibration peak area)}}$$

and

 $y_i$  = calculated carbon in spiked filter or manual injection ( $\mu g$ )

#### **Tables**

Tables must be created using the Microsoft Word or WordPerfect table functions and included **as part of the text** immediately after the first point of reference. Do not place them at the end of your extended abstract. For improved readability, keep your tables as simple as possible. Do not insert any unnecessary rows or columns. Use only 1-point rules to separate table cells and do not apply any shading or insert tab stops or indents. Whenever possible, please use the portrait table format. It is permissible to reduce the point size from 12-point to 10-point type within large tables. All table titles should be placed immediately above the table, but should be independent of the table itself. Tables should be formatted as follows:

Any explanations of table data should immediately follow the table and be formatted as plain body text. Do not include table explanations within tables. Notations and references, such as superscript letters and number notations, are acceptable within the table.

Table 1. Sample table.

| Style Definition | Specifications                                             | Used For                                                                                                    |
|------------------|------------------------------------------------------------|----------------------------------------------------------------------------------------------------|
| Title            | Times New Roman, 14-pt. bold, left-justified, initial caps | Extended abstract title                                                                                                    |
| Heading 1        | Times New Roman, 12-pt. bold, left-justified, all caps     | All level-one headings, which should include the Abstract, Introduction, and Summary. These headings must be typed in all caps.                      |
| Body             | Times New Roman, 12-pt. body text, left-justified          | Note: Bold, italic, and underline typeface can be applied to body text as necessary. Body text can also be formatted as bulleted or numbered lists.* |

<sup>\*</sup> Bulleted and numbered lists should be created by using the word processing toolbar functions.

# **Figures**

Figures include charts, graphs, drawings, and line-art. All figures and other graphics should be embedded, or electronically placed, **within the text** immediately after the first point of reference. Do not place them on separate pages at the end of your extended abstract. All figures must also be submitted with a resolution of at least 300 dpi. Figures must be labeled properly, according to the example below. The figure title should appear immediately above the figure.

Figure 1. Sample figure – Variation in Mean Organic Carbon Field Blank Levels by Month (2001 - 2004).

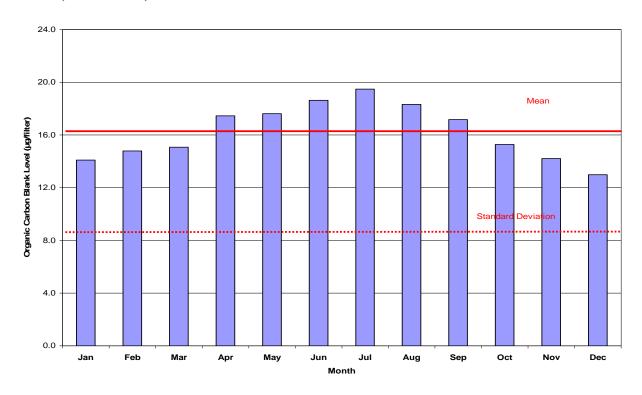

## **Scanned Images**

Scanned images may be used judiciously in charts, graphs, and other line art only. All images (illustrations, charts, photos, and tables) must be placed in your text as digital files just after the first point of reference. *Do not group them at the end of your extended abstract.* 

#### SUBMITTING YOUR PANEL EXTENDED ABSTRACT

Your panel extended abstract will be reproduced in the conference proceedings in Adobe Acrobat version 5.0 or higher. To facilitate this electronic production process, you must attach your extended abstract as a Microsoft Word, WordPerfect, or Adobe PDF file via the online abstract management system. **Draft panel extended abstracts** should be submitted for review and approval by 5:00 p.m. eastern standard time (EST) on March 5, 2010. The deadline to submit final panel extended abstracts is 5:00 p.m. EST on April 2, 2010. Panel extended abstracts submitted after this deadline may not be included in the conference proceedings.

The file must be inclusive of all text, color, or black-and-white illustrations, photos, and all other charts and tables. Unwieldy color images, including large PowerPoint presentations, cannot be published electronically.

During the review process, a dialogue will be created between you and your reviewer. You will be required to submit revised drafts until your reviewers accept the extended abstract as final. It will facilitate the review process if your drafts are submitted as Word or WordPerfect files so that the reviewer can more easily mark suggested changes and comments. The final extended abstract will need to be submitted into the online system by the published deadline.

If you have problems using the online submittal system, please contact either Lisa Breese (see contact information above) or the *Oasis* staff at <a href="mailto:support@abstractsonline.com">support@abstractsonline.com</a>.